BitGet官方网站下载方法

Andriod 系统安装教程

1、登录官网,点击 "Android" 安装包,下载完成后按照系统引导安装即可。

2、当您在安装或使用过程中遇到任何问题,请点击 "帮助" 联系客服。

iOS系统安装教程

1、准备一个非限制国家或地区 (美国、中国香港等)的 Apple ID, 在 App Store 切换 Apple ID。

2、打开 App Store

应用,点击右上角的头像,退出登录,使用美国或香港地区的 Apple ID 登录。(如果提示"无法登录",可能是您近期切换账号过于频繁。您可以更换 ID 或者几小时后重试。如果 ID 被锁定,则需要进行验证或更换 ID 后再试。)

 3、登录成功后,会自动跳转至 ID 对应地区的 App Store。在 App Store 中搜索"Bitget",点击"GET"即可开始安装。

4、回到桌面即可看到 Bitget App 已安装成功。

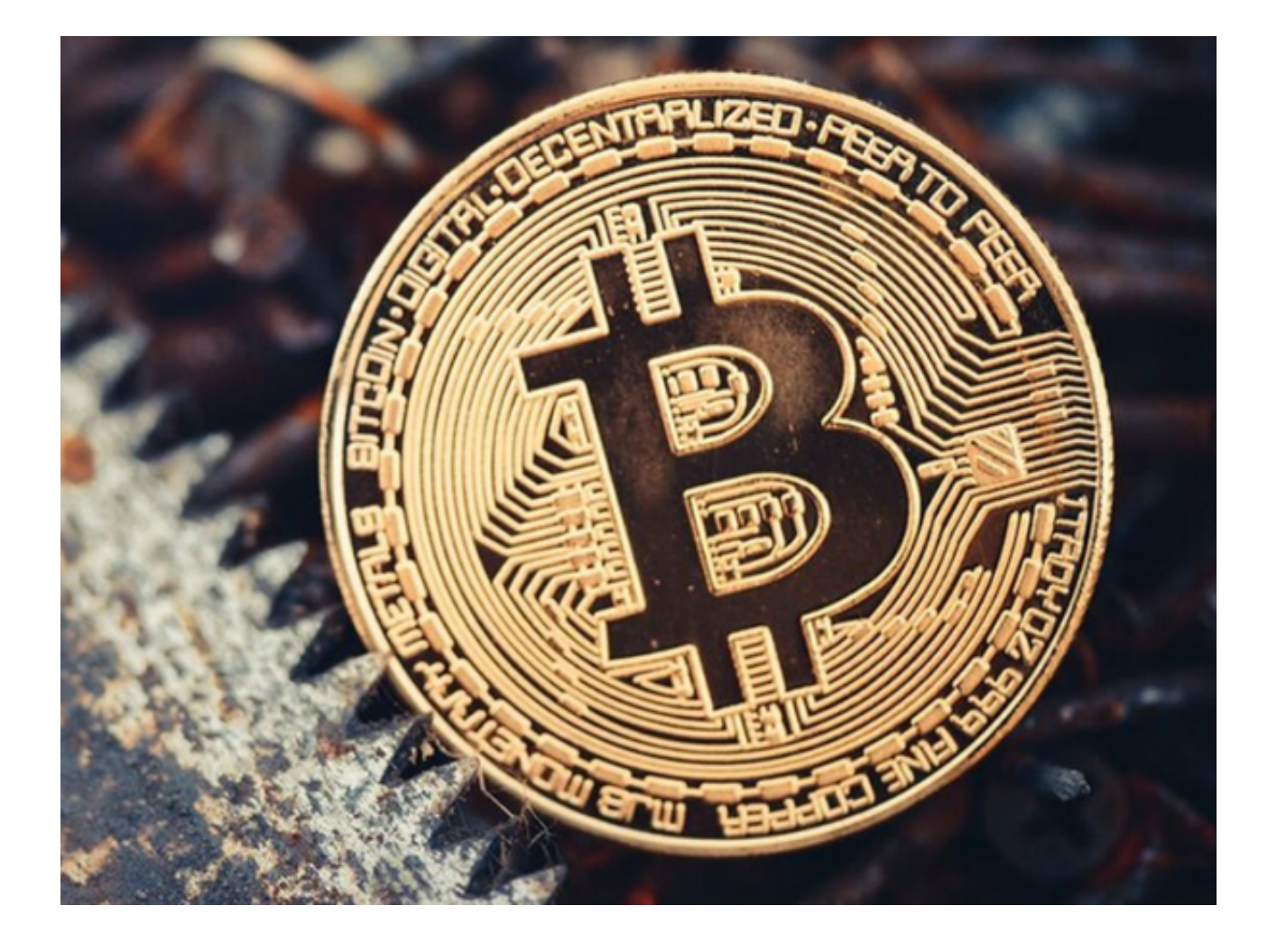

BitGet交易所软件特色

不同的使用方式会带给用户不同的交易收益见效。

拥有数千万用户的专业数据分析,确保用户财产和交易的安全。

全天24小时都有专业客服在线为你解决更多虚拟货币交易投资问题。

为你提供更优秀的数字货币交易服务,线上轻松进行金融投资交易。

BitGet交易所软件亮点

 在这个背景下,币超作为一家全球化的创新型赋能型交易平台应运而生,并得到 了快速的发展。

也叫做万能钱包,支持700种数字货币。

应用级认证系统可防止通过未锁定设备进行未经授权的访问。

推出的最新数字货币和其他的资讯让用户更好更全面了解行情。

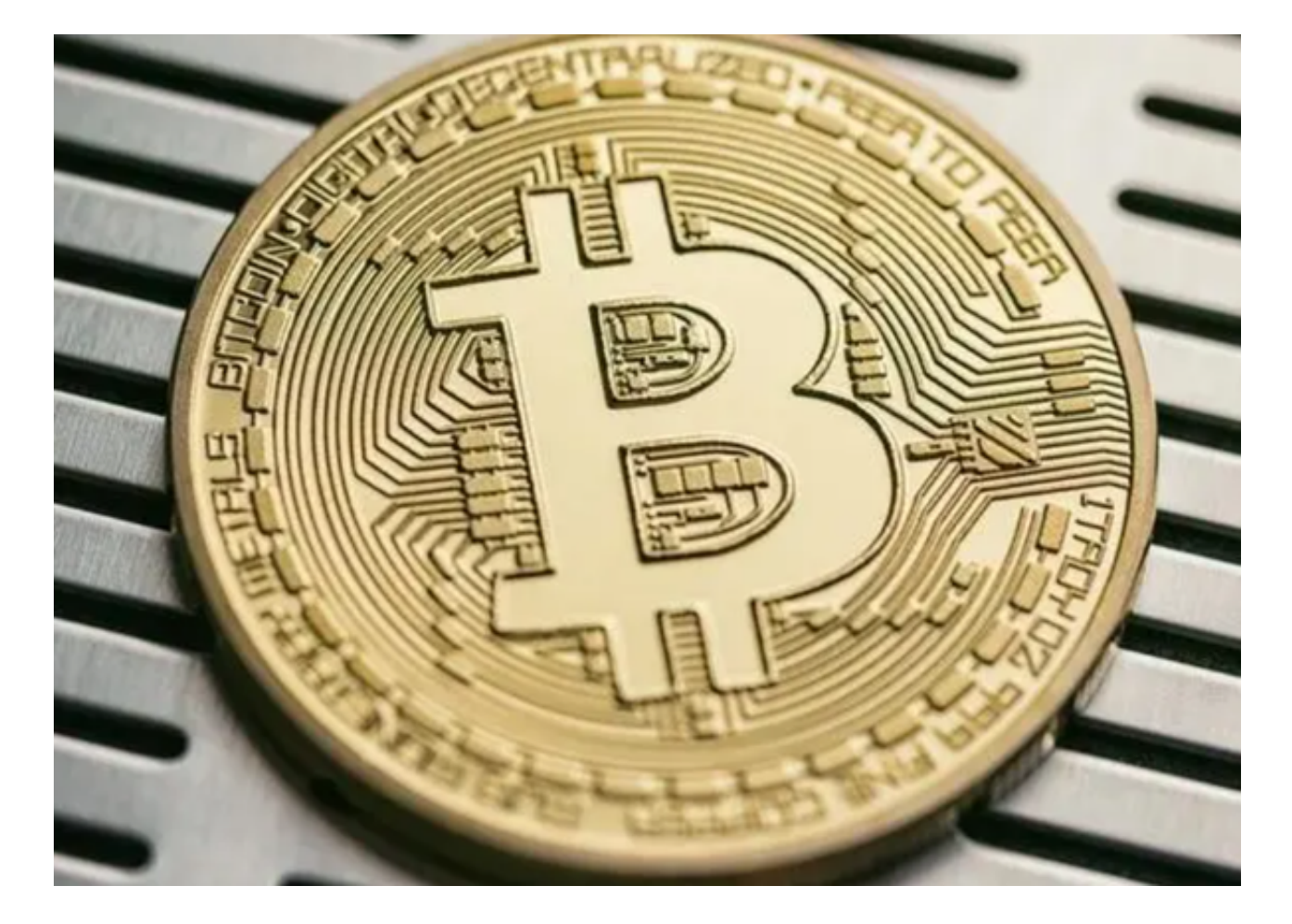

BitGet交易所软件功能

全天为你提供虚拟货币交易平台,为你带来一个优质的数字货币交易体验。

不会读取你的个人私钥,可以更加安心地将个人货币存储在这里,轻松操作。

还有币圈的交流社区,很多同行和大佬在线为你发布动态解析和介绍,相当仔细。 BitGet交易所介绍

Bitget的创立,源于"做退潮后那10%坚守者"的信念。

 Bitget创始团队多来自金融行业,2015年,他们开始涉足基金投资,重点关注TM T行业, 偶尔也会接触到区块链创业务项目。彼时, 金融眼中的区块链, 还总与" 郁金香泡沫" 2018年,以太坊带来加密热潮,Bitget早成员开始研究比特币白皮 书和以太坊生态。

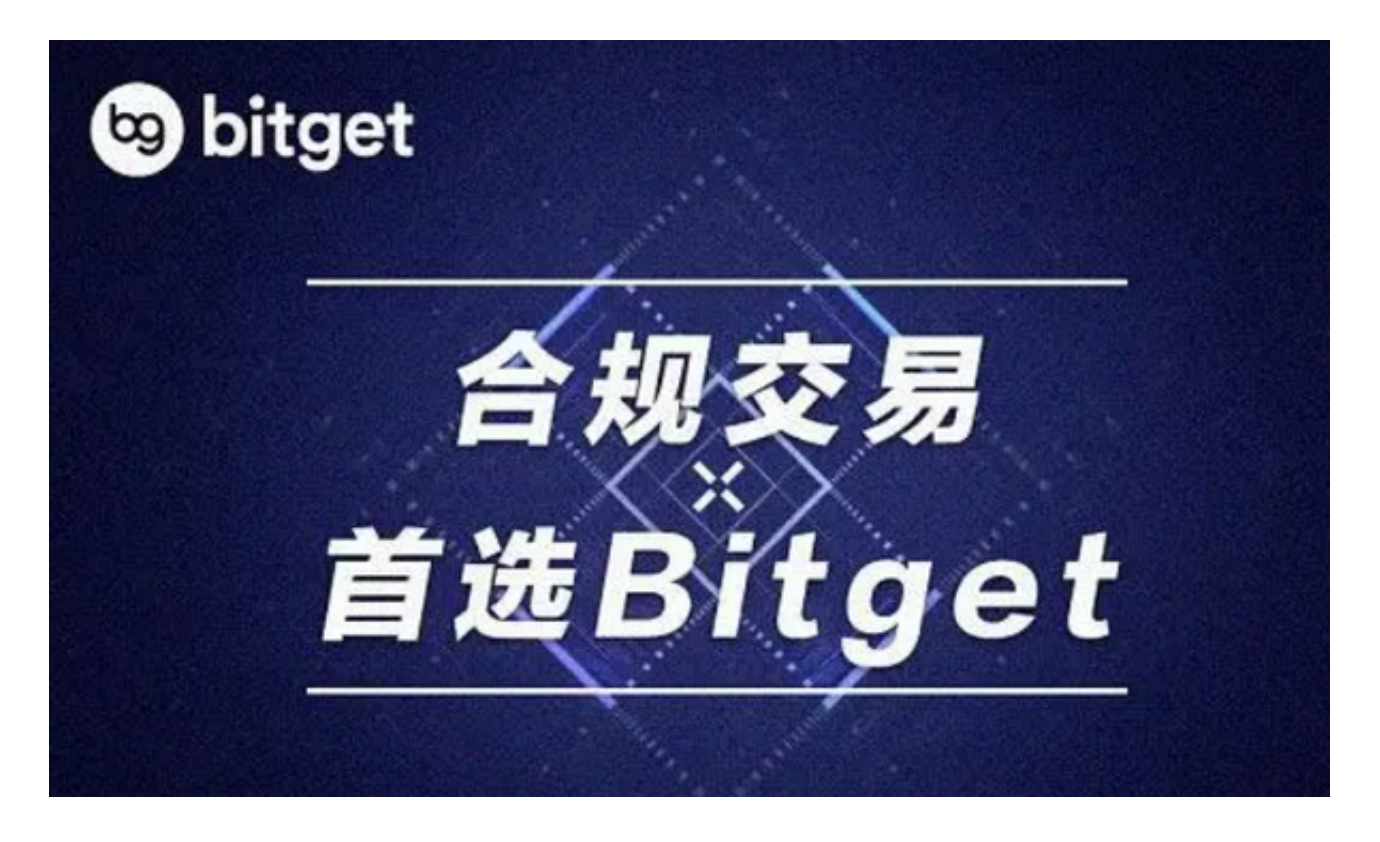

BitGet官方网站下载方法分享到这里就结束了,希望各位投资者能够喜欢。